Application form

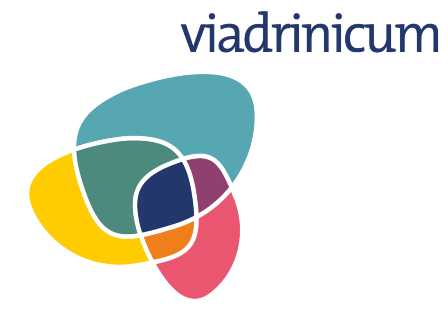

## Transsectoral UrbanLab. Participatory Urbanism Beyond Metropoleis

Frankfurt (Oder), 19 August – 1 September 2019

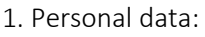

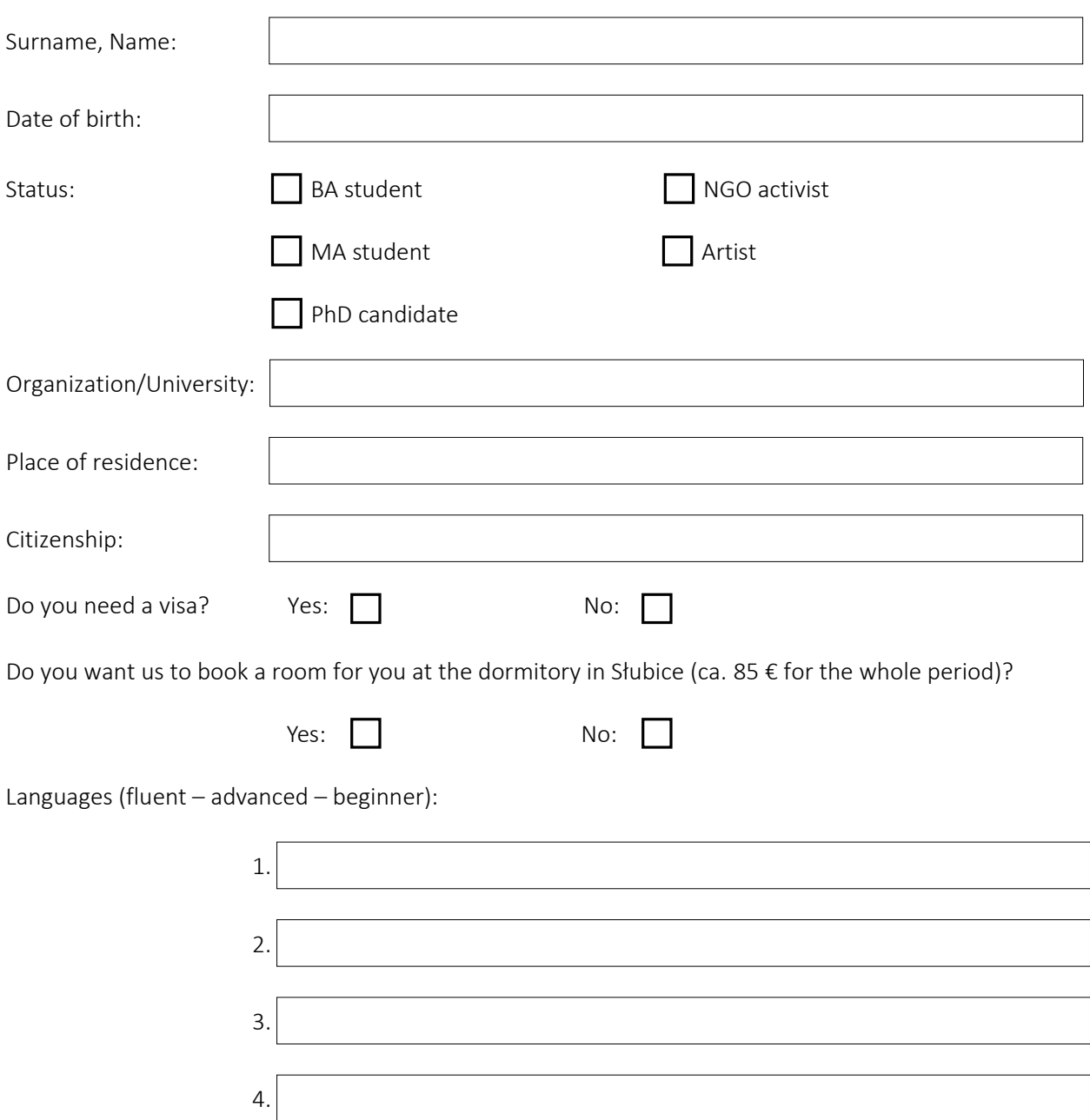

2. Short summary of your studies/professional activities (not more than 750 characters):

3. Curriculum vitae (not more than 2000 characters):

4. What topic/project can you suggest for a discussion/presentation during the Open Space session? (not more than 500 characters):

5. Your motivation to take part in Viadrinicum (not more than 2000 characters):

6. Besides the academic part, participants of the school will also be able to develop their own small projects in the framework of three workshops. Which one would you like to apply for?

 $\Box$  *Art.Lab* (Exploring the topics of activism and arts in the local context.)

*Research.Lab* (Doing field research on migration and mobility in the German-Polish borderland.)

*Doc.Lab* (Shooting documentaries with a focus on urban questions.) [Please, note, that you will have to bring your own camera (mobile, photo or film camera) and a device with software, which you are comfortable using for cutting materials, etc. There is a lot of freeware available, so, please, prepare yourself, if necessary. No introductory technical training will be provided.]

7. How did you find out about Viadrinicum?

Please download and fill in the form, save it and send it by 02 June 2019 as a PDF file to:

## [viadrinicum@europa-uni.de](mailto:viadrinicum@europa-uni.de)

Thank you! You will get a response about the status of your application by 15 June 2019.